### **BAB IV**

### **HASIL PENELITIAN DAN PEMBAHASAN**

### **A. Validasi Instrumen Penelitian**

Dalam penelitian di MTS Nurul Sa'adah menggunakan dua instrumen lembar observasi yang terdiri dari lembar observasi guru dan lembar observasi siswa serta lembar tes yang terdiri dari empat soal uraian. Setiap instrumen telah divalidasi untuk mengetahui layak atau tidaknya instrumen penelitian yang digunakan.

Berdasarkan komentar dan saran dari validator, lembar observasi guru dan siswa, layak digunakan untuk mengetahui ada atau tidaknya pengaruh model pembelajaran IKRAR terhadap hasil belajar siswa namun dengan sedikit perbaikan. Sedangkan komentar dan saran validator untuk lembar LKK dan lembar RPP dapat digunakan untuk instrumen penelitian namun dengan sedikit perbaikan.

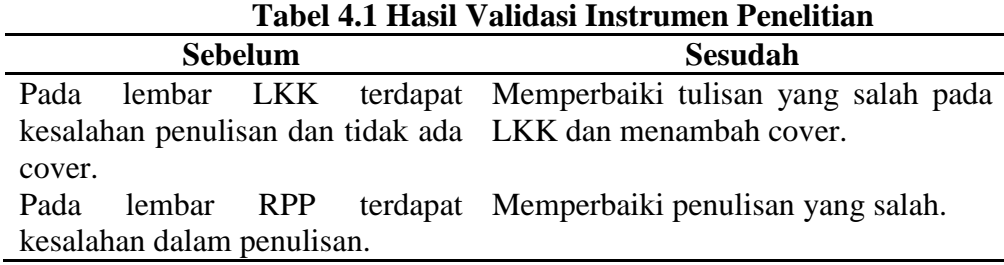

## **B. Jadwal Penelitian**

Penelitian ini dilakukan di MTS Nurul Sa'adah pada kelas VIII-C. Jumlah pertemuan dalam penelitian ini sebanyak tiga kali pertemuan. Waktu setiap pertemuan yaitu 40 menit. Pertemuan pertama pada tanggal 14 Juni 2019 untuk pemberian pelajaran menggunakan model pembelajaran IKRAR

pada materi volume kubus dan balok. Pertemuan kedua pada tanggal 17 Juni 2019 untuk pemberian pelajaran menggunakan model pembelajaran IKRAR pada materi luas permukaan kubus dan balok. Pertemuan ketiga pada tanggal 18 Juni 2019 melakukan post test pada siswa.

### **C. Hasil Analisis Data**

Jumlah sampel dalam penelitian ini sebanyak 25 siswa kelas VIII-C di MTS Nurul Sa'adah yang dilaksanakan pada bulan Juni 2019. Pengambilan sampel dalam penelitian ini menggunakan teknik *simple ramdom sampling*.

Lembar tes yang berupa empat soal uraian diberikan kepada 25 siswa di kelas VIII-C MTS Nurul Sa'adah. Sedangkan lembar observasi guru dan lembar observasi siswa diberikan kepada observer. Setelah semua data terkumpul, diperoleh data sebagai berikut:

| Tabel 4.2 Data Hash Observasi dan Hash Delajar |             |                      |                  |                  |              |  |  |  |
|------------------------------------------------|-------------|----------------------|------------------|------------------|--------------|--|--|--|
| N <sub>0</sub>                                 | Nama        | <b>Observasi</b>     | <b>Observasi</b> | <b>Observasi</b> | Observasi    |  |  |  |
|                                                |             | <b>GuruPertemuan</b> | Guru             | <b>Siswa</b>     | <b>Siswa</b> |  |  |  |
|                                                |             | I                    | Pertemuan        | Pertemuan        | Pertemuan    |  |  |  |
|                                                |             |                      | $\mathbf H$      | I                | $\mathbf{I}$ |  |  |  |
| 1.                                             | AR          | 72                   | 78               | 27               | 28           |  |  |  |
| 2.                                             | CA          | 72                   | 78               | 27               | 28           |  |  |  |
| 3.                                             | <b>DFA</b>  | 72                   | 78               | 29               | 31           |  |  |  |
| 4.                                             | DM          | 72                   | 78               | 33               | 34           |  |  |  |
| 5.                                             | <b>FFR</b>  | 72                   | 78               | 29               | 30           |  |  |  |
| 6.                                             | <b>FKW</b>  | 72                   | 78               | 29               | 30           |  |  |  |
| 7.                                             | <b>FS</b>   | 72                   | 78               | 27               | 28           |  |  |  |
| 8.                                             | <b>GNPP</b> | 72                   | 78               | 27               | 28           |  |  |  |
| 9.                                             | <b>HAH</b>  | 72                   | 78               | 26               | 29           |  |  |  |
| 10.                                            | IR          | 72                   | 78               | 27               | 30           |  |  |  |
| 11.                                            | <b>IS</b>   | 72                   | 78               | 30               | 31           |  |  |  |
| 12.                                            | <b>KSG</b>  | 72                   | 78               | 31               | 31           |  |  |  |
| 13.                                            | <b>MAA</b>  | 72                   | 78               | 31               | 32           |  |  |  |
| 14.                                            | <b>MAF</b>  | 72                   | 78               | 31               | 31           |  |  |  |
| 15.                                            | <b>MHA</b>  | 72                   | 78               | 26               | 29           |  |  |  |

**Tabel 4.2 Data Hasil Observasi dan Hasil Belajar**

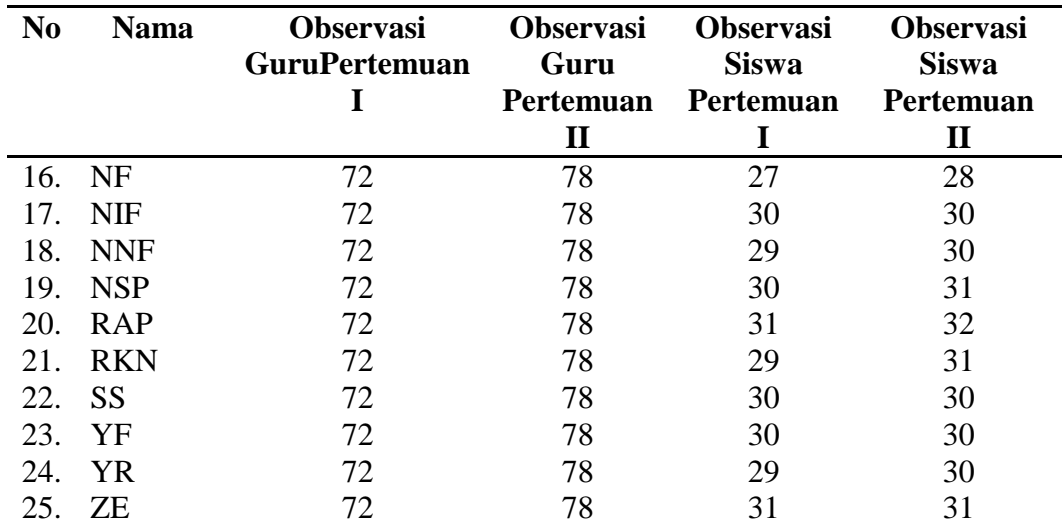

Sehingga diperoleh rata-rata observasi (X) dan (Y) sebagai berikut:

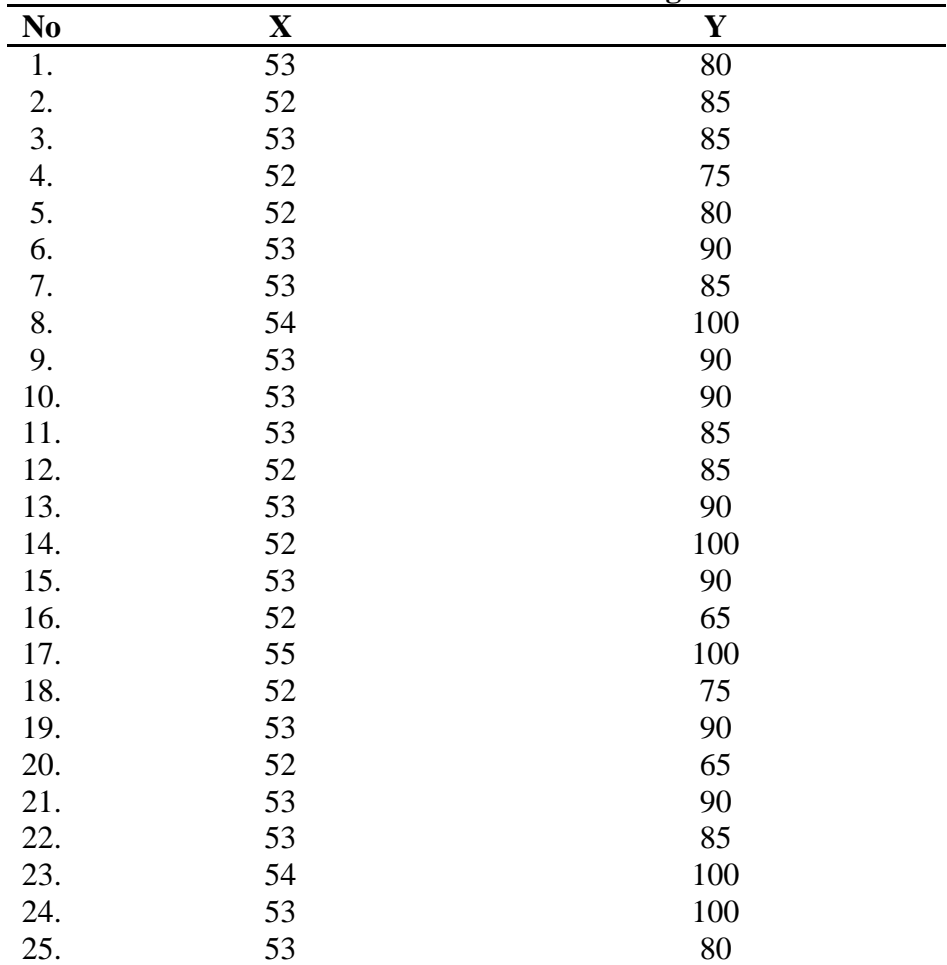

# **Tabel 4.3 Data Analisis Regresi**

- 1. Uji Asumsi Klasik
	- a) Uji Normalitas

Sebelum melakukan uji regresi linier, masing-masing instrumen perlu dilakukan uji klasik terlebih dahulu menggunakan uji normalitas. Uji normalitas dalam penelitian ini menggunakan *One-Sample Kolmogorov-Smirnov*. Kriteria pengambilan keputusan jika nilai > 0,05 maka data berdistribusi normal dan jika nilai signifikan < 0,05 maka residual data berdistribusi tidak normal.

Hipotesis :

H<sup>0</sup> : residual berdistribusi normal

 $H_1$ : residual berdistribusi tidak normal

Hasil perolehan output SPSS uji normalitas dengan metode

*One-Sample Kolmogorov-Smirnov* sebagai berikut:

# **Tabel 4.4** Uji Normalitas **One-Sample Kolmogorov-Smirnov Test**

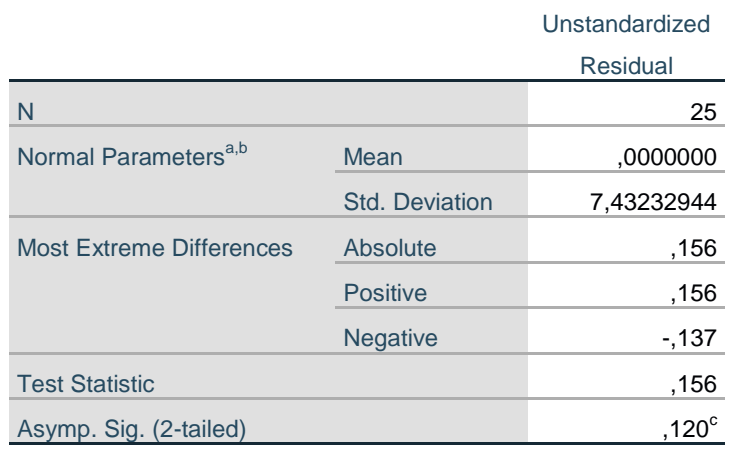

a. Test distribution is Normal.

b. Calculated from data.

c. Lilliefors Significance Correction.

Pada perhitungan SPSS tabel 4.4 menunjukkan bahwa nilai Kolmogorov-Smirnov hitung  $= 0.156 <$ Kolmogorov-Smirnov tabel = 0,275 sehingga dapat disimpulkan residual tersebut berdistribusi normal.

b) Uji Heteroskedastisitas

Uji heteroskedastisitas yaitu adanya ketidaksamaan varian residual untuk semua pengamatan pada model regresi linear.

Hipotesis :

 $H_0$ : residual bersifat homogen

 $H<sub>1</sub>$ : residual tidak bersifat homogen

Dalam penelitian ini mengunakan uji *glejser*. Kriteria pengambilan keputusan didasarkan pada nilai signifikan > 0,05 maka residual bersifat homogen dan jika nilai signifikan < 0,05 maka residual tidak bersifat homogen. Diperoleh output sebagai berikut:

#### **Tabel 4.5** Uji Heteroskedastisitas **Coefficients<sup>a</sup>** Ÿ.

 $\mathcal{L}$ 

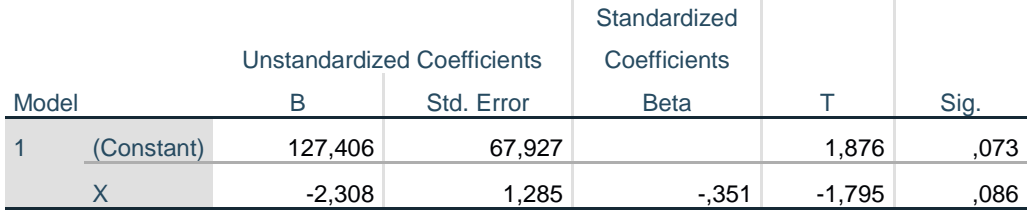

a. Dependent Variable: ABRES

Pada perhitungan SPSS tabel 4.5 menunjukkan bahwa nilai nilai  $t_{hitung}$  -1,795 < 2,069 sehingga residual bersifat homogen.

### c.) Uji Autokorelasi

dalam pene;itian ini untuk mengetahui ada tidaknya autokorelasi uji Durbin Waston. Diperoleh hasil perhitungan SPSS sebagai berikut:

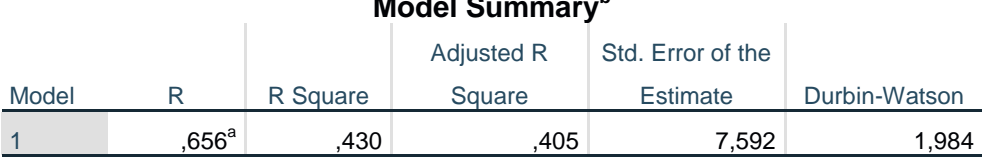

# **Tabel 4.6** Uji Autokorelasi **Model Summary<sup>b</sup>**

a. Predictors: (Constant), X

b. Dependent Variable: Y Berdasarkan hasil perhitungan SPSS dari tabel 4.6 diperoleh nilai sebagai berikut:

- $D_{hitung}$  = 1,984
- $\bullet$  dL  $= 1,2879$
- $d_U = 1,4537$
- $4-d_U = 2,5463$
- $4-dL = 2,7121$

Menentukan formula hipotesis:

H<sup>0</sup> : Tidak ada korelasi antar residual

 $H_1$ : Ada korelasi antar residual

Menentukan kriteria pengujian:

1) Jika d hitung  $< d$ L atau d hitung  $>$  4-dL

Maka tolak  $H_0$ 

2) Jika d<sub>U</sub>  $d$  hitung  $d$ -d<sub>U</sub>

Maka terima  $H_0$ 

3) Jika dL  $\leq$  d hitung  $\leq$  d<sub>U</sub> atau 4-d<sub>U</sub>  $\leq$  d hitung  $\leq$  4- dL

Maka Durbin Watson tidak mengasilkan kesimpulan

Diperoleh hasil analisis bahwa nilai  $d_U$  (1,4537) < d hitung  $(1,984) < 4-d_U (2,5463)$  maka terima H<sub>0</sub> sehingga tidak ada korelasi antar residual.

2. Analisis Regresi Linier Sederhana

Dalam analisis regresi linier sederhana untuk mengetahui kontribusi variabel X terhadap variabel Y menggunakan koefisien korelasi dan koefisien dengan outout sebagai berikut:

**Tabel 4.7** Nilai Korelasi **Model Summary<sup>b</sup>**

|       |                     |          | <b>Adjusted R</b> | Std. Error of the |               |
|-------|---------------------|----------|-------------------|-------------------|---------------|
| Model |                     | R Square | Square            | Estimate          | Durbin-Watson |
|       | $.656^{\mathrm{a}}$ | 430      | 405               | 7.592             | 1.984         |

a. Predictors: (Constant), X

b. Dependent Variable: Y

Uji regresi linier sederhana dalam penelitian ini menggunakan uji

parsial (Uji t) untuk mengetahui pengaruh variabel independen dan

 $\overline{1}$ 

Î.

variabel dependen. Diperoleh perhitngan SPSS sebagai berikut:

## **Tabel 4.8** Uji Parsial (uji t) **Coefficients<sup>a</sup>**

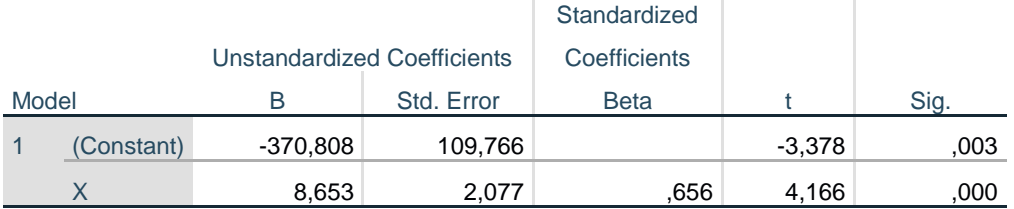

a. Dependent Variable: Y

Pada tabel 4.8 nilai konstanta untuk variabel model pembelajaran IKRAR adalah -370,808 sedangkan nilai koefisien model pembelajaran IKRAR adalah 8,653. Sehingga rumus persamaan regresi linier sederhana  $\hat{Y} = a + b$ . Xdengan demikian diperoleh:

$$
\hat{Y} = -370,808 + 8,653X
$$

Nilai konstanta dalam persamaan regresi pada tabel 4.8 (a) sebesar  $-370,808$  artinya jika model pembelajaran IKRAR (X) bernilai 0 maka hasil belajar (Y) bernilai negatif yaitu sebesar-370,808. Dalam persamaan regeresi bernilai yaitu 8,653, artinya jika setiap penambahan 1 unit  $(X)$  maka  $(Y)$  akan meningkat sebesar 8,653.

Setelah  $t_{hitung}$ diketahui sebesar (4,166), kemudian nilai  $t_{tablel}$ dicari dengan taraf signifikan α = 0,05. Sehingga diperoleh sebagai berikut:

t-table1 (
$$
\alpha/2
$$
; n-2) = (0,05/2; 25-2)  
= (0,025; 23)  
= 2,069

Kaidah pengujian

- a. Jika  $-t_{table} \leq t_{hitung} \leq t_{table}$  maka  $H_0$  diterima (tidak ada pengaruh)
- b. Jika thitung> t<sub>tabel</sub> maka H<sub>0</sub> ditolak (ada pengaruh)
- c. Jika thitung  $\leq$  -t<sub>tabel</sub> maka H<sub>0</sub> ditolak (ada pengaruh)
- d. Jika nilai Sig.  $> 0.05$  maka H<sub>0</sub> diterima (tidak ada pengaruh)
- e. Jika nilai Sig.  $\leq 0.05$  maka H<sub>0</sub> ditolak (ada pengaruh)

Diperoleh nilai t<sub>hitung</sub>(4,166) > t<sub>tabel</sub>(2,069) sehingga H<sub>0</sub> ditolak. Maka, model pembelajaran IKRAR berpengaruh signifikan terhadap hasil belajar siswa. Artinya ada pengaruh model pembelajaran IKRAR terhadap hasil belajar siswa.

# **D. Kelemahan Penelitian**

Dalam penelitian ini langkah-langkah pembelajaran kurang memenuhi sintaks model pembelajaran IKRAR